$\_$ pupil $\_$ 

\_\_\_\_\_\_\_\_\_\_\_\_\_\_\_\_\_\_\_\_\_\_\_\_\_\_\_\_\_\_\_\_\_\_\_\_\_\_\_\_\_\_\_\_ | id | first\_name | last\_name | sex | birth\_date | mother\_phone | father\_phone | city | | 1 | Eugen | Tsven | male | 2000-12-01 | +380967826174 | +380998161172 | Kyiv |

.................................................. ............................................

| 10 | Inna | Kostenko | female | 2009-10-15 | +380981865416 | +380981458216 | Irpin |

scoreboard

| id | pupil\_id | subject | mark | semester | year | | 4 | 1 | Geography | 10 | FIRST SEMESTER | 2015 |

.................................................. ............. | 167 | 10 | Math | 9 | SECOND SEMESTER | 2020 |

SELECT scoreboard.subject AS subject, scoreboard.year AS YEAR, AVG (scoreboard.mark) AS average\_mark FROM pupil INNER JOIN scoreboard ON scoreboard.pupil\_id =  $p$ upil.id WHERE pupil.birth\_date > '2005-01-01' GROUP BY scoreboard.subject, scoreboard.mark, scoreboard.year ORDER BY scoreboard.subject ASC, scoreboard.year DESC;

## File Attachments

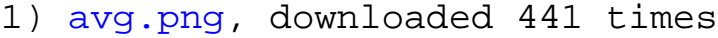

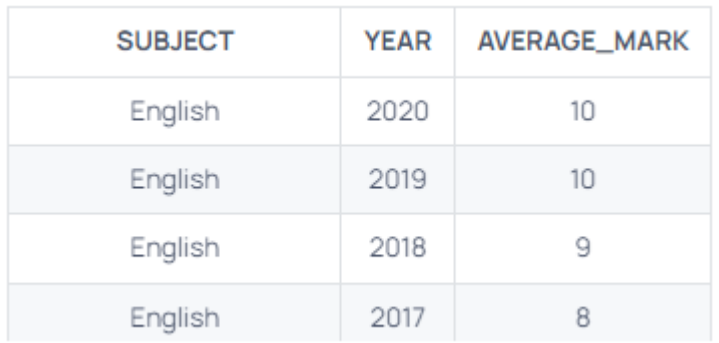

## 2) [avg1.png,](http://www.sqlru.net/index.php?t=getfile&id=38) downloaded 455 times

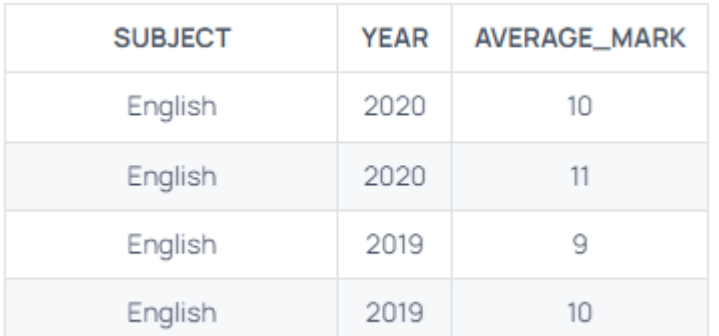

Posted by [SD](http://www.sqlru.net/index.php?t=usrinfo&id=112) on Sun, 11 Dec 2022 11:53:12 GMT [View Forum Message](http://www.sqlru.net/index.php?t=rview&th=178&goto=1123#msg_1123) <> [Reply to Message](http://www.sqlru.net/index.php?t=post&reply_to=1123)

BY.